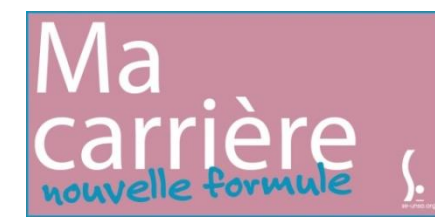

**Fiche de suivi** Classe Exceptionnelle **Ma promo au 01/09/2018**

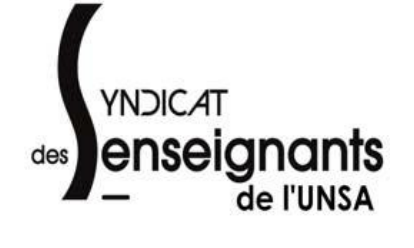

## □ Syndiqué.e □ Non Syndiqué.e

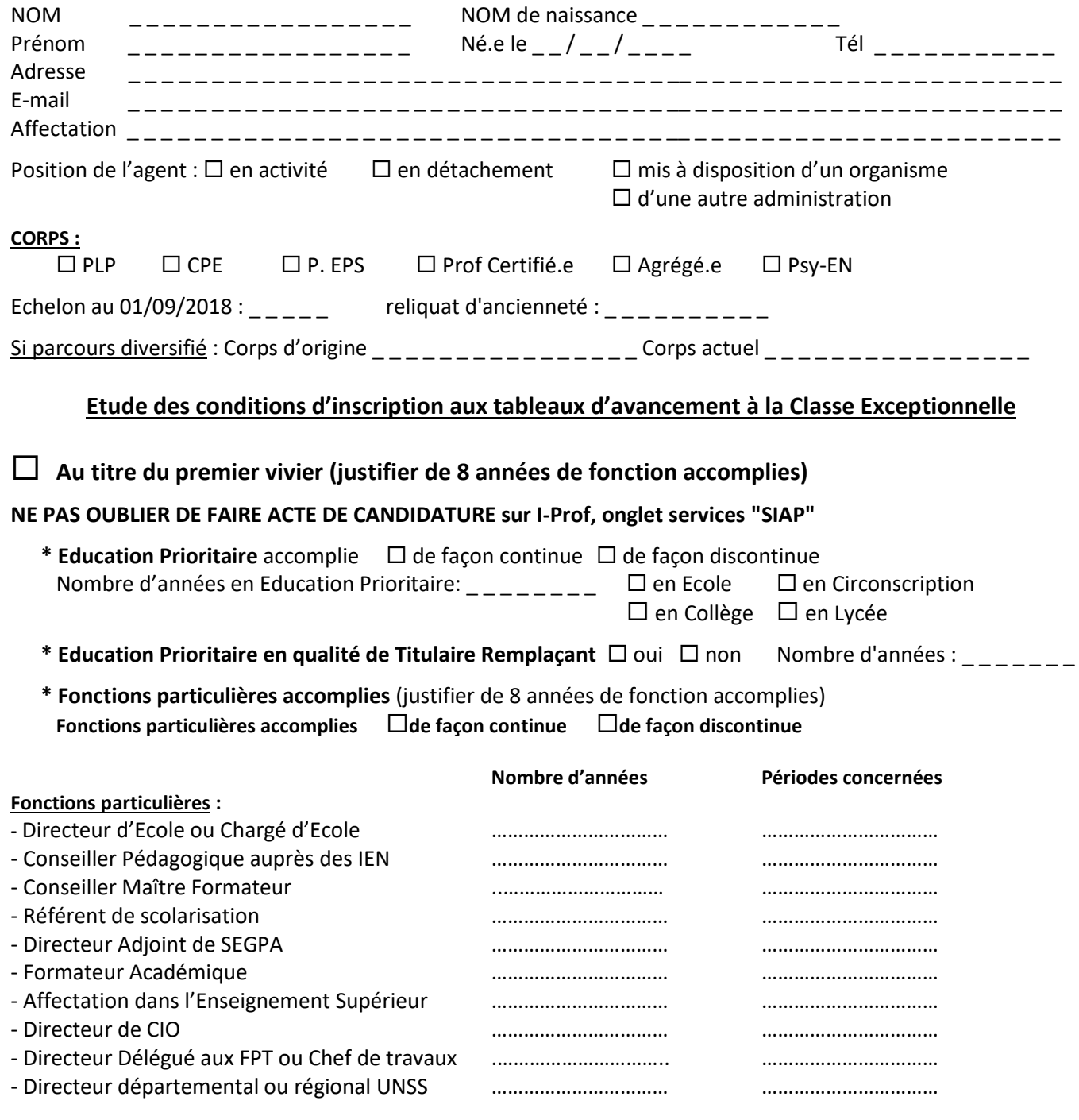

 **Au titre du second vivier** (**Personnels ayant atteint le 6ème échelon de la Hors classe**, le 4ème pour les Agrégés). L'inscription est faite par l'administration.

**Cadre réservé au SE UNSA pour vérification des données**

Les informations recueillies sont destinées au fichier syndical. Elles peuvent donner lieu à l'exercice du droit d'accès, conformément à la loi nº 78-17 du 6 janvier *1978 relative à l'Informatique, aux fichiers et libertés.*